## **AllStarBears.com / Logo Designs**

**Logo Design 1**

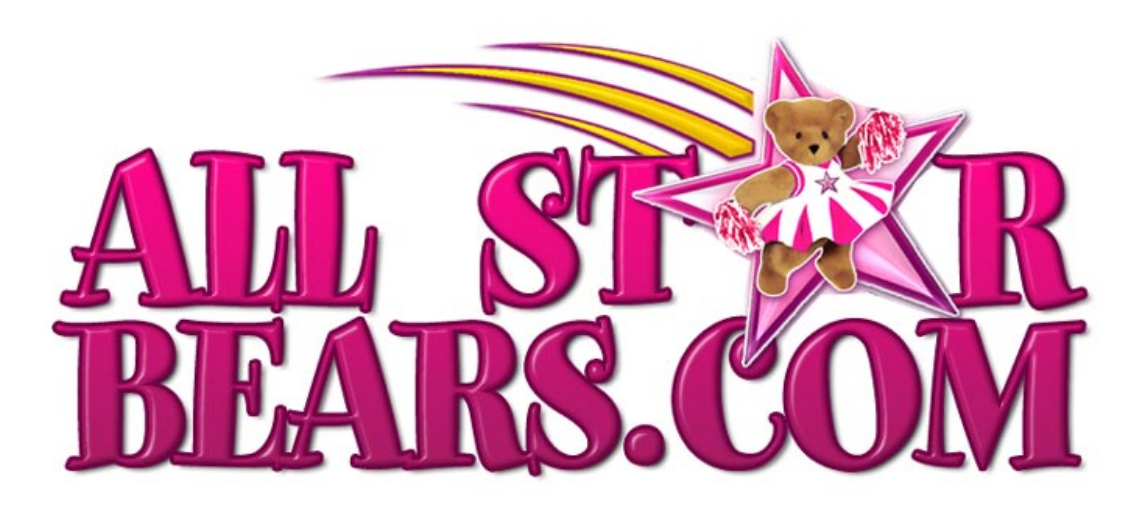

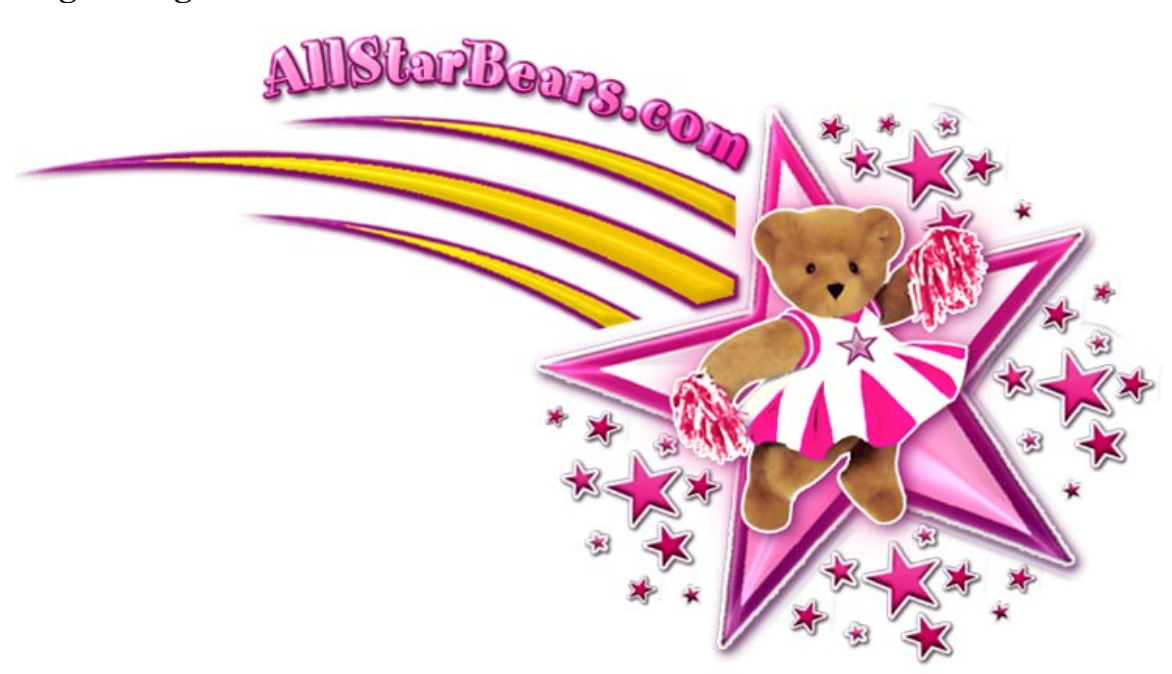

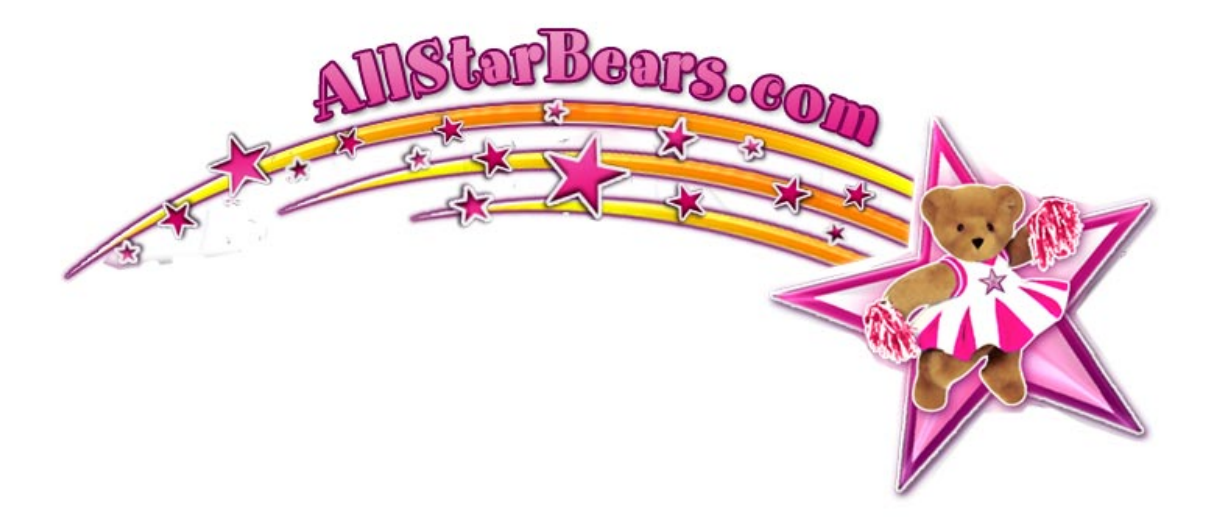

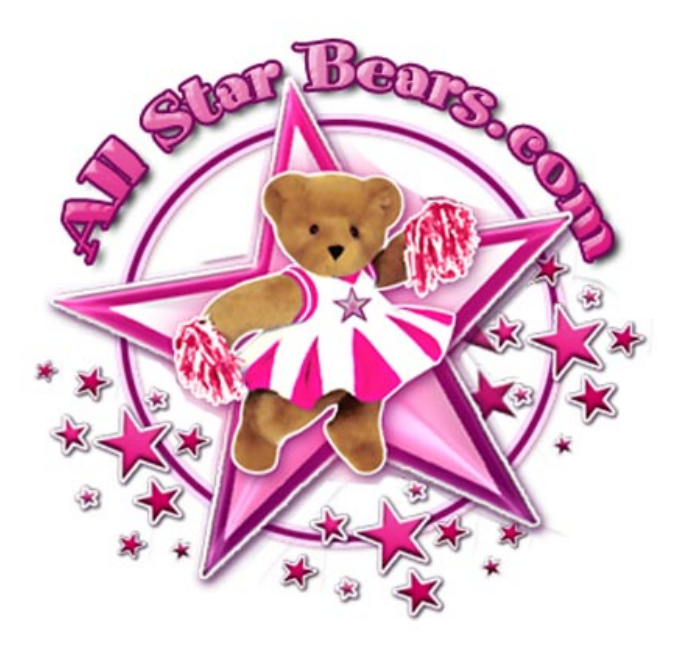

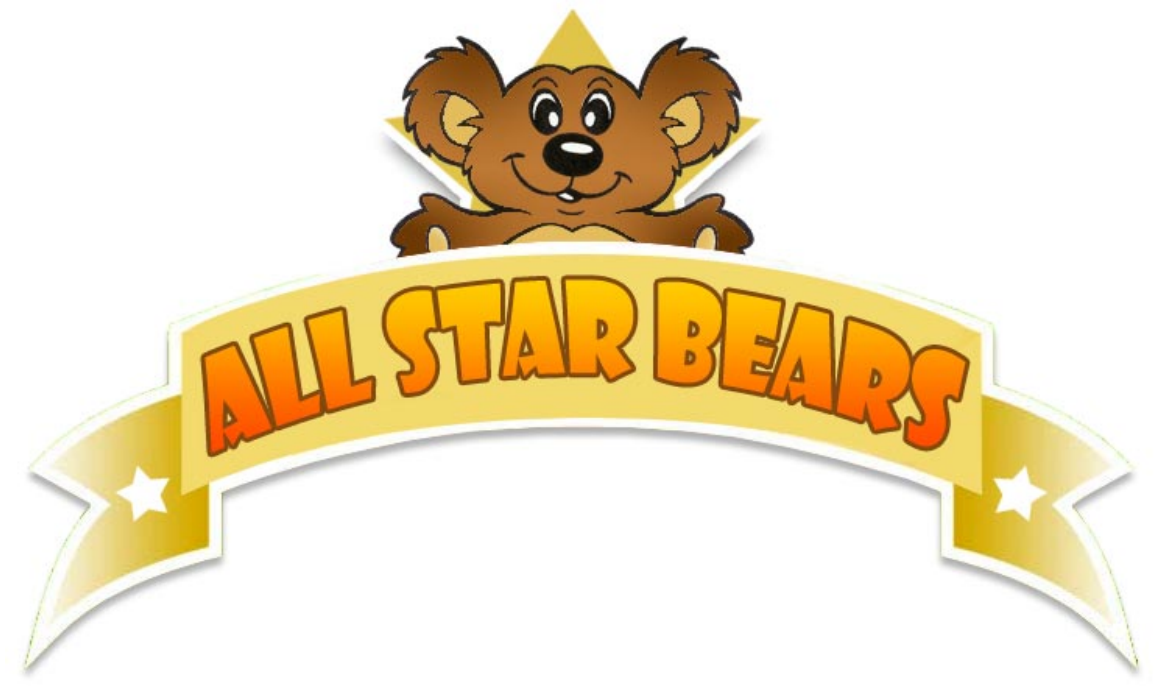

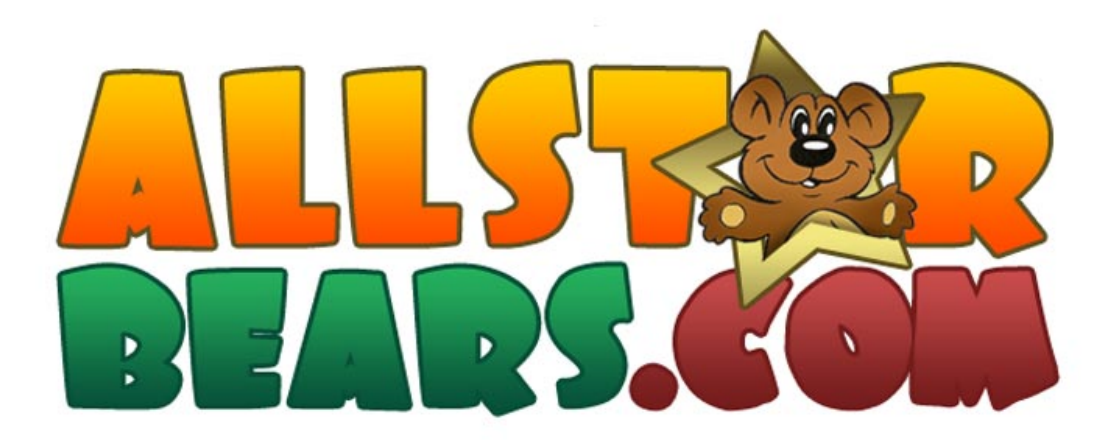

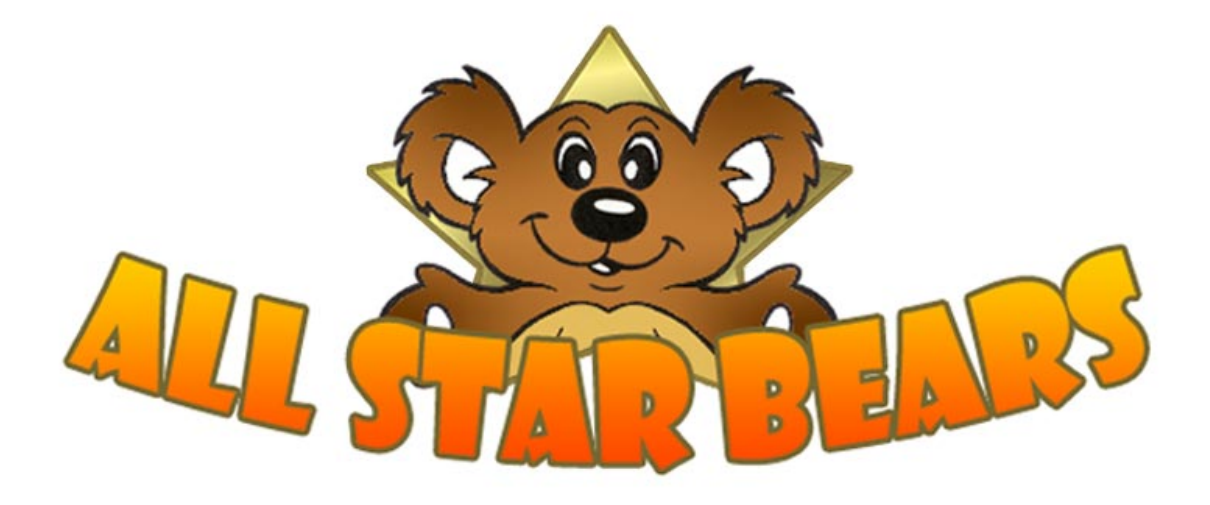

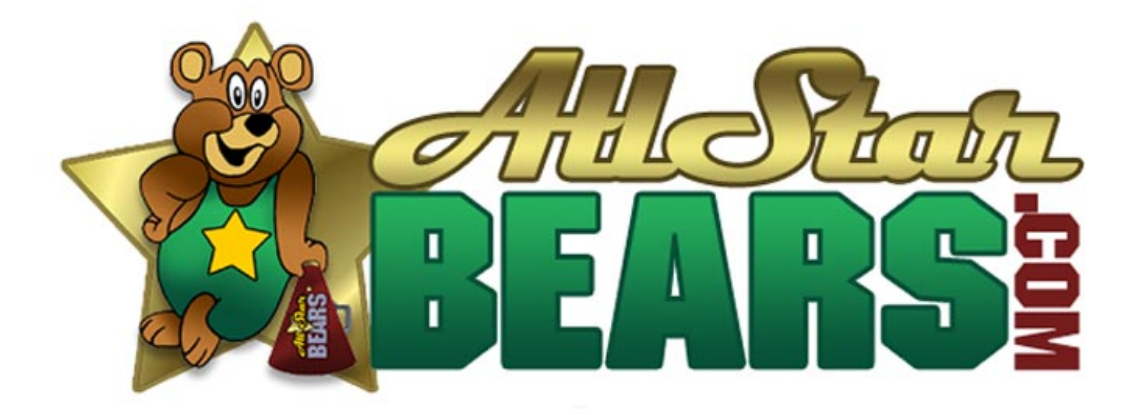

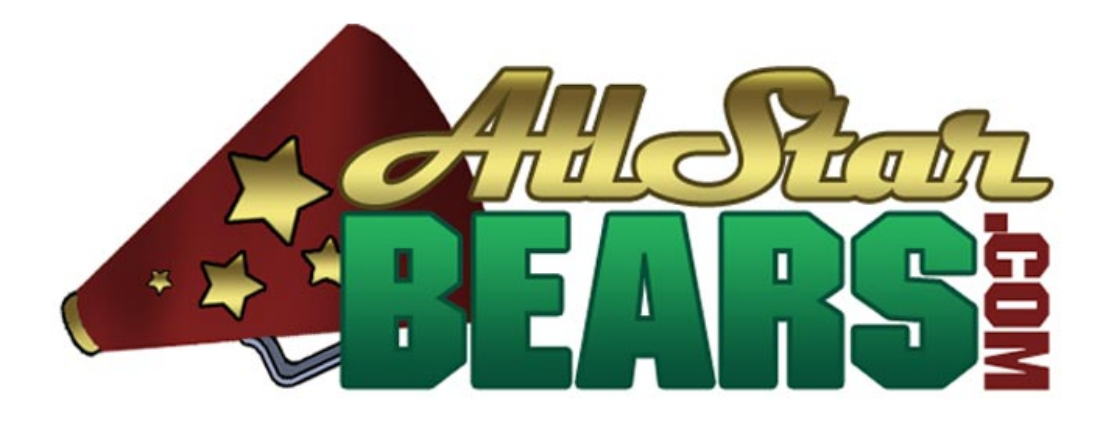

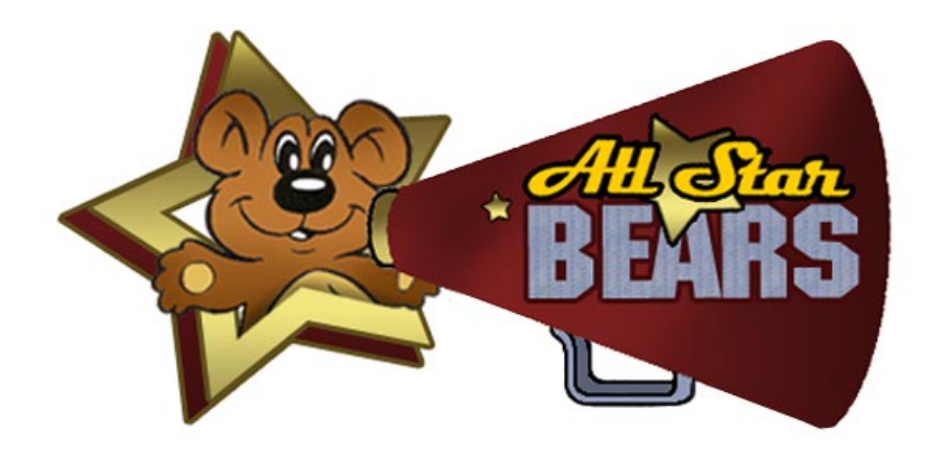

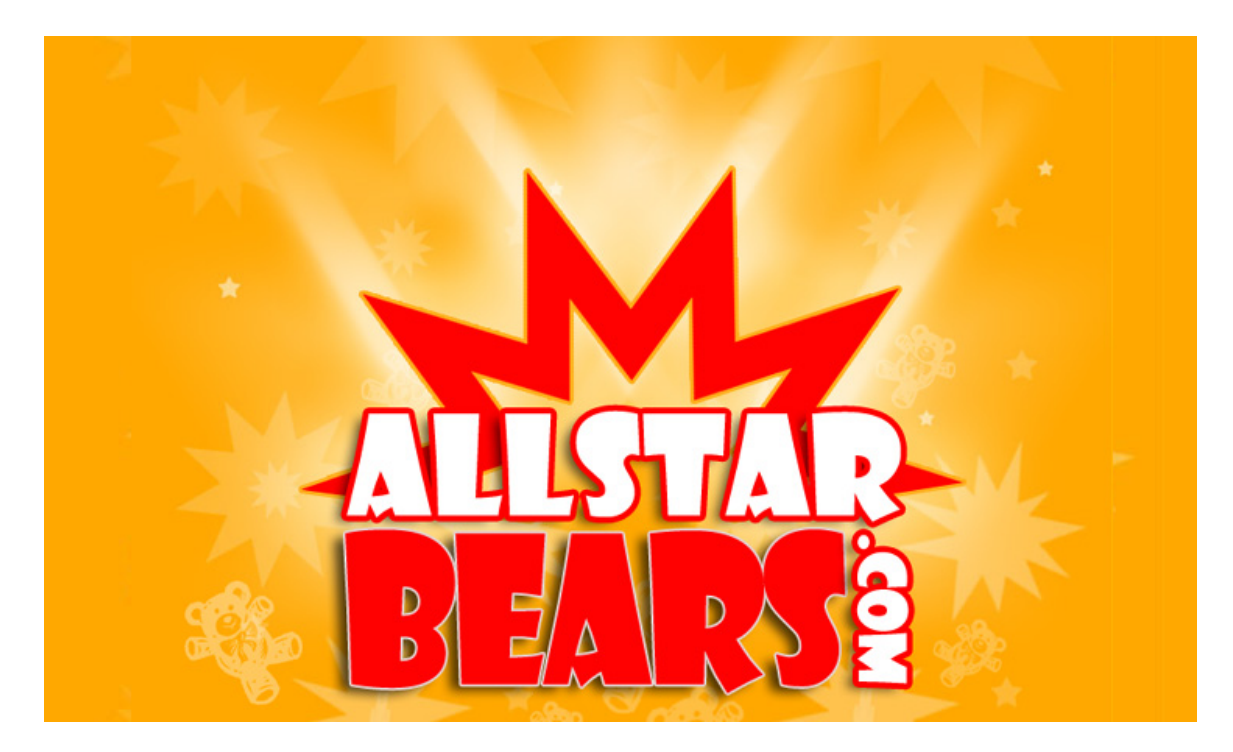

**Logo Design 12** 

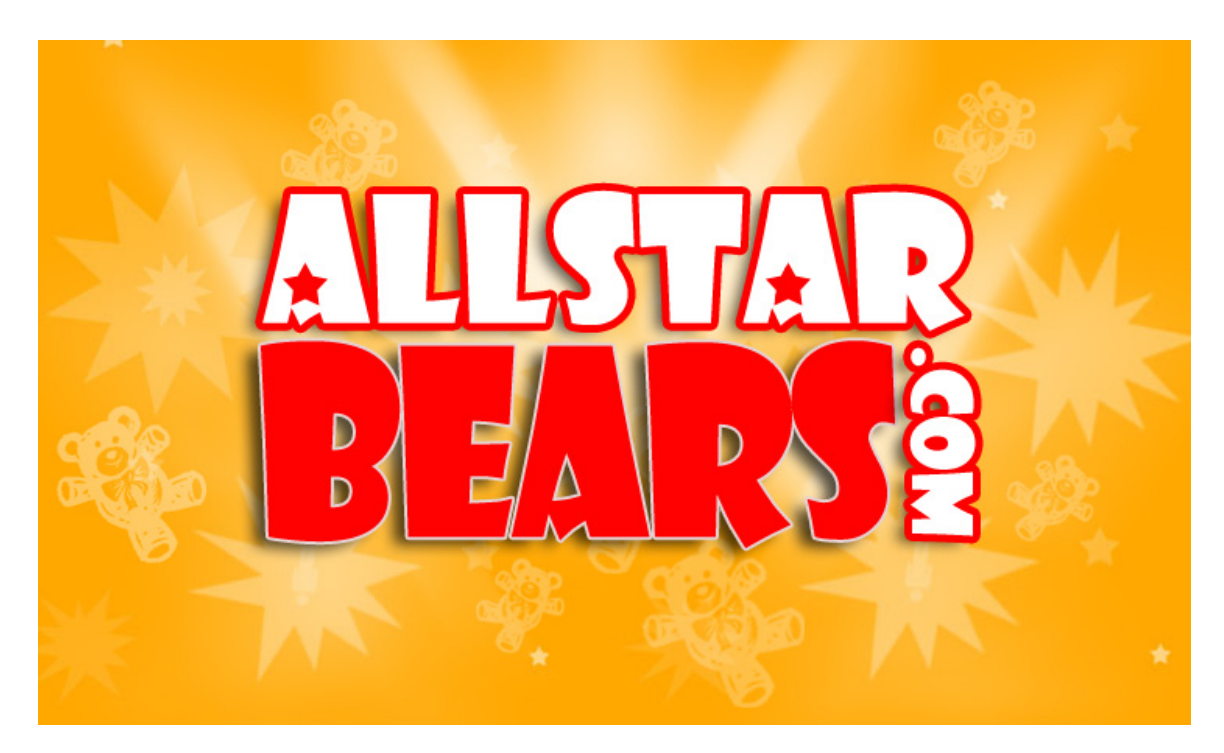

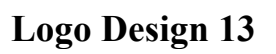

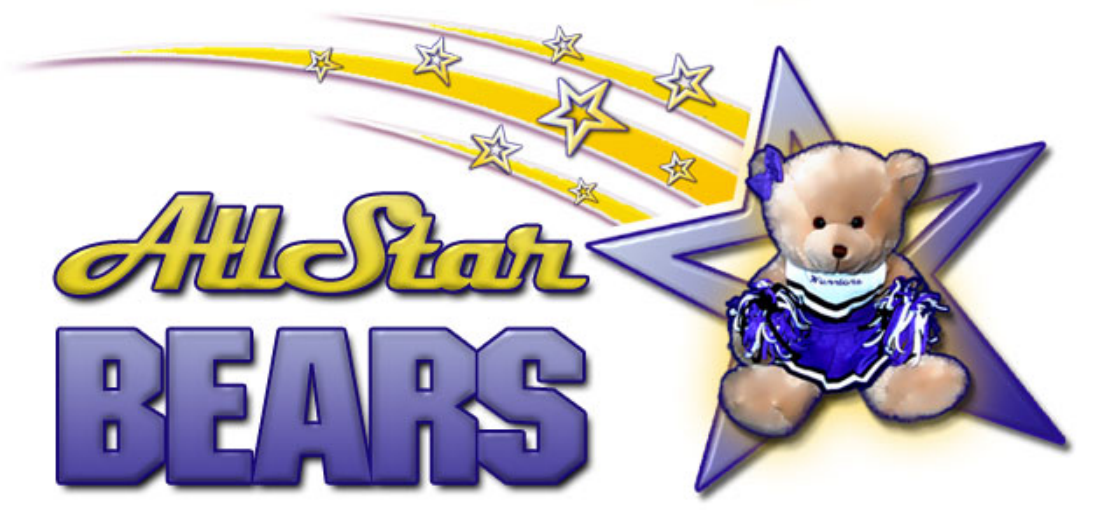

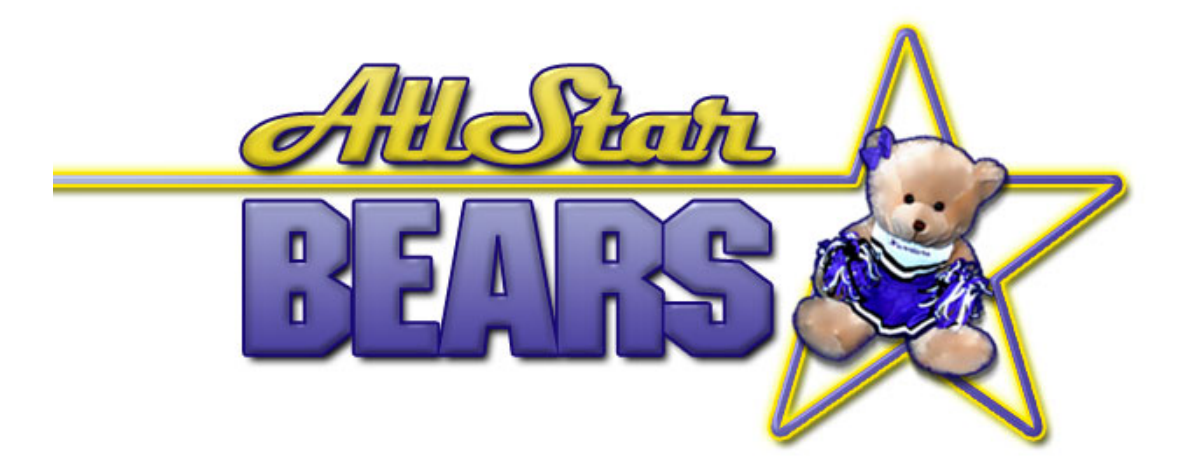

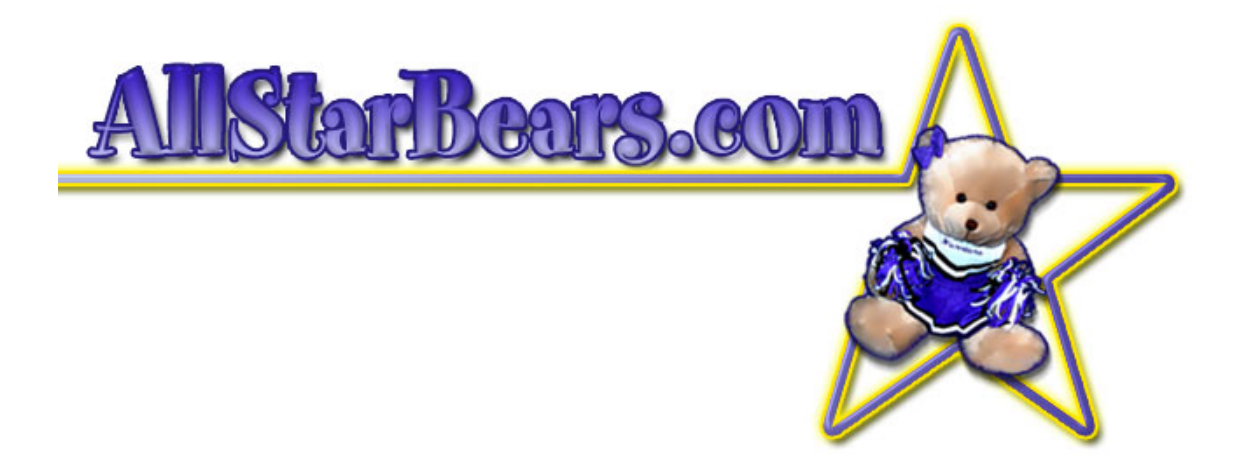